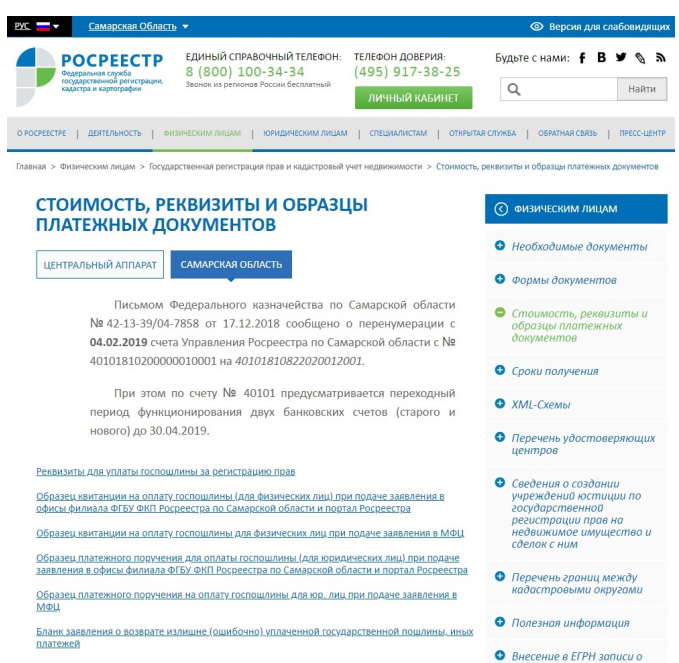

В Управлении Росреестра по Самарской области напомнили важные пункты, которые помогут заявителям оплатить государственную пошлину верно.

Прежде чем платить за регистрационное действие стоит убедиться, что оно подлежит оплате. Действия, за которые не нужно уплачивать госпошлину, перечислены в пп. 4.1 - 8.2 п. 3 ст. 333.35 Налогового кодекса РФ.

Размер пошлины за государственную регистрацию прав, ограничения (обременения) прав на недвижимое имущество и сделок с ним определяется ст. 333.33 Налогового кодекса РФ. Когда документы подаются на территории Самарской области, платить государственную пошлину нужно по реквизитам Управления Росреестра по Самарской области.

При оплате необходимо проверить в квитанции код БК и ОКТМО, они также указаны на сайте Росреестра

https://rosreestr.ru/site/fiz/zaregistrirovat-nedvizhimoe-imushchestvo-/stoimost-uslugi/. Если документы подаются в Росреестр, то при заполнении платежного документа указывается КБК 321 1 08 07020 01 1000 110. Если через МФЦ, то КБК будет другой - 321 1 08 07020 01 8000 110.

Если государственная пошлина за регистрационные действия была внесена неправильно или ошибочно, плательщик имеет право вернуть свои деньги.

Для этого необходимо обратиться в Управление Росреестра по Самарской области с соответствующим заявлением. Bозможны следующие варианты:

• направить почтовым отправлением по адресу 443099, г. Самара, ул. Некрасовская, д.3;

• передать нарочно в ближайший территориальный отдел Управления Росреестра по Самарской области либо ближайший многофункциональный центр;

• принести в отдел администрирования доходов Управления Росреестра по адресу г. Самара, ул. Льва Толстого, д.3 кабинет №25;

• направить в электронной форме с усиленной квалифицированной электронной подписью по телекоммуникационным каналам связи.

Порядок возврата и образцы заявлений размещены на сайте Росреестра. Если сумма подлежит возврату целиком, к заявлению надо приложить подлинный документ об оплате. Если же предполагается частичный возврат, тогда прикладываются копии платежных документов.

Предполагается, что с первого января 2020 года к заявлению о возврате излишне уплаченной (взысканной) суммы государственной пошлины следует прилагать подлинные платежные документы (в случае, если государственная пошлина уплачена в наличной форме) или копии платежных документов (в случае, если государственная пошлина уплачена в безналичной форме).

Начальник отдела администрирования доходов Управления Росреестра по Самарской области Ольга Короткова подчеркивает: «В заявлении о возврате указываются

банковские реквизиты плательщика, в том числе лицевой или банковский счет, для банковской карты – номер счета карты, наименование банка получателя, БИК, корреспондентский счет банка. Прежде чем направлять документы, стоит проверить, все ли указано верно».

 По вопросам, касающимся возврата излишне внесенной в бюджет госпошлины, рекомендуется обратиться за консультацией к специалистам ведомства по номеру телефона 8 (846) 339-17-46.

 Возврат излишне уплаченной (взысканной) суммы государственной пошлины производится в течение одного месяца со дня подачи заявления о возврате. Право подать такое заявление сохраняется на протяжении трех лет со дня уплаты госпошлины.